## **KENTROL KEYBOARD SHORTCUTS**

## **TUNING HOT KEYS**

In a *Tuner* window, use the '**c**' and '**f**' keys to quickly switch between the coarse and fine tuning bars. Then you can use the **arrow**, **PgUp/PgDn**, **Home** and **End** keys to change frequency. Activate the mode box with the '**m**' key, leave it with **Tab** to the coarse tuning bar.

The keys below work whenever a radio window - *Tuner or Memories* - is active

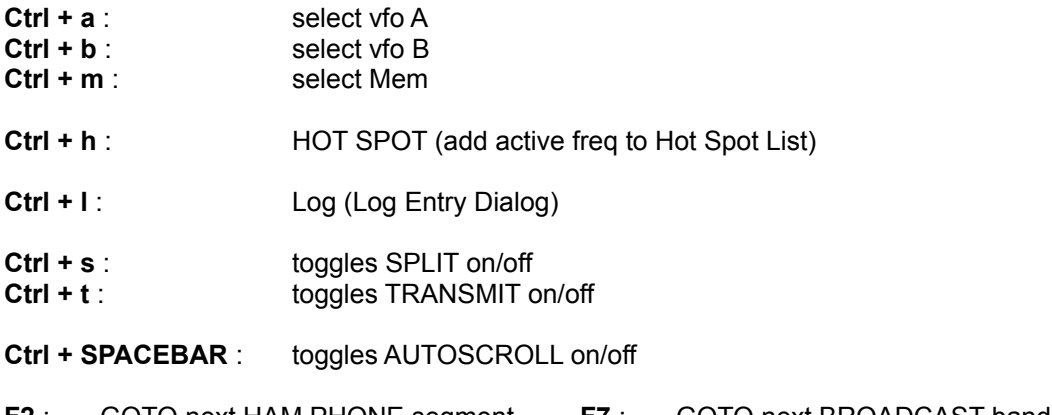

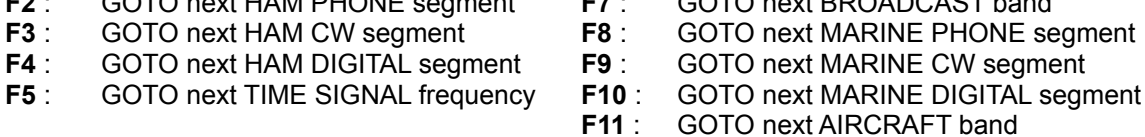

*NB: The function keys work even when the BandBox is not visible*

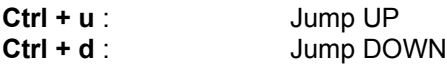

## **SYSTEM HOT KEYS (always available)**

**F1** : HELP

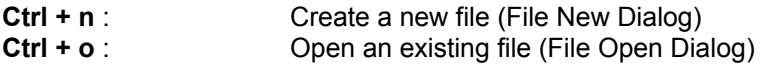

## **EDITING HOT KEYS**

These keys work whenever a text window - *Memfile* or *Log* - is active

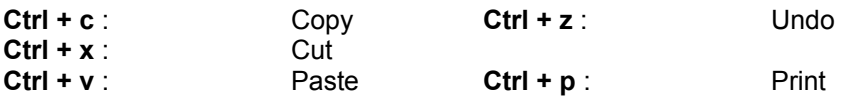